# **sprockets.mixins.http**

*Release 2.6*

**Mar 07, 2022**

# **Contents**

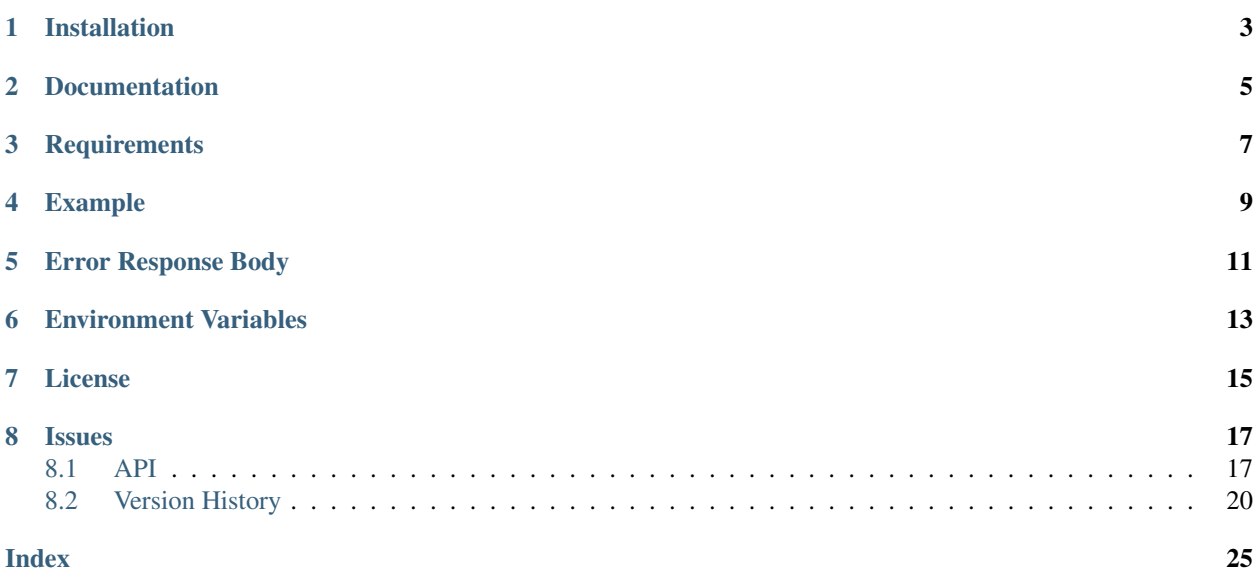

HTTP Client Mixin for Tornado RequestHandlers. Automatically retries on errors, sleep when rate limited, and handles content encoding and decoding using [MsgPack](https://msgpack.org) and JSON.

# Installation

<span id="page-6-0"></span>sprockets.mixins.http is available on the [Python Package Index](https://pypi.python.org/pypi/sprockets.mixins.http) and can be installed via pip:

pip install sprockets.mixins.http

If you would like to use *tornado.curl\_httpclient.CurlAsyncHTTPClient*, you can install [pycurl](https://pycurl.io) with:

pip install sprockets.mixins.http[curl]

Documentation

<span id="page-8-0"></span><https://sprocketsmixinshttp.readthedocs.io>

# **Requirements**

- <span id="page-10-0"></span>• [ietfparse](https://ietfparse.readthedocs.io)  $>=1.5.1$
- [tornado](https://www.tornadoweb.org/)  $>=5$
- [sprockets.mixins.mediatype\[msgpack\]](https://sprocketsmixinsmedia-type.readthedocs.io/) >=3

## Example

<span id="page-12-0"></span>This examples demonstrates the most basic usage of sprockets.mixins.http

```
from tornado import ioloop, web
from sprockets.mixins import http
class RequestHandler(http.HTTPClientMixin, web.RequestHandler):
   async def get(self, *args, **kwargs):
      response = await self.http_fetch('https://api.github.com')
       if not response.ok:
           self.set_status(response.code)
       self.write(response.body)
if __name__ == "__main__":
  app = web.Application([(r'/', RequestHandler)])
   app.listen(8000)
   ioloop.IOLoop.current().start()
```
As with Tornado, to use the curl client which has numerous benefits:

```
from tornado import httpclient, ioloop, web
from sprockets.mixins import http
httpclient.AsyncHTTPClient.configure(
    'tornado.curl_httpclient.CurlAsyncHTTPClient')
class RequestHandler(http.HTTPClientMixin, web.RequestHandler):
  async def get(self, *args, **kwargs):
       response = await self.http_fetch('https://api.github.com')
      if not response.ok:
```
(continues on next page)

(continued from previous page)

```
self.set_status(response.code)
      self.write(response.body)
if _name_ == " _main_":
  app = webApplication([r'/', Required)app.listen(8000)
  ioloop.IOLoop.current().start()
```
# CHAPTER<sup>5</sup>

# Error Response Body

<span id="page-14-0"></span>For errors, i.e. a response with HTTP status code in the 400 range. . .

The HTTPResponse object's body is reduced down to just the error message. That is this mixin's default behavior.

For a JSON response body with Problem Details (RFC 7807), you may want more than just the error message. To gain access to the complete, deserialized response body; a class that uses this mixin can set:

self.simplify\_error\_response = **False**

Environment Variables

<span id="page-16-0"></span>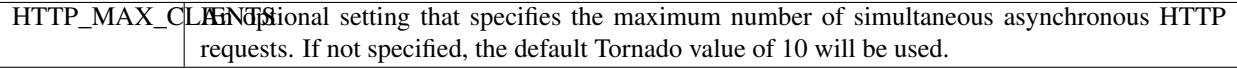

License

<span id="page-18-0"></span>sprockets.mixins.http is released under the [3-Clause BSD license.](https://github.com/sprockets/sprockets.mixins.http/blob/master/LICENSE)

## **Issues**

<span id="page-20-3"></span><span id="page-20-0"></span>Please report any issues to the Github project at <https://github.com/sprockets/sprockets.mixins.http/issues>

## <span id="page-20-1"></span>**8.1 API**

**class** sprockets.mixins.http.**HTTPClientMixin**(*\*args*, *\*\*kwargs*) Mixin for making http requests using the asynchronous  $http_fetch()$  method.

**\_http\_req\_apply\_default\_headers**(*request\_headers*, *content\_type*, *body*) Set default values for common HTTP request headers

#### Parameters

- **request\_headers** ([dict](https://docs.python.org/3/library/stdtypes.html#dict)) The HTTP request headers
- **content\_type** (ietfparse.datastructures.ContentType or str) The mime-type used in the request/response
- **body** (mixed) The request body

#### Return type [dict](https://docs.python.org/3/library/stdtypes.html#dict)

**\_http\_req\_body\_serialize**(*body*, *content\_type*) Conditionally serialize the request body value if mime\_type is set and it's serializable.

#### Parameters

- **body**  $(mixed)$  The request body
- **content\_type**  $(str)$  $(str)$  $(str)$  The content type for the request body

<span id="page-20-2"></span>Raises ValueError

<span id="page-21-0"></span>**http fetch** (*url*, *method='GET'*, *request headers=None*, *body=None*, *content\_type=<ietfparse.datastructures.ContentType application/msgpack*, *0 parameters>*, *follow\_redirects=False*, *max\_redirects=None*, *connect\_timeout=None*, *request\_timeout=None*, *retry\_timeout=None*, *max\_http\_attempts=None*, *auth\_username=None*, *auth\_password=None*, *user\_agent=None*, *validate\_cert=True*, *allow\_nonstandard\_methods=False*, *dont\_retry=None*, *\*\*kwargs*)

Perform a HTTP request

Will retry up to *max http attempts* times with an exponentially increasing sleep time starting with *retry* timeout seconds. If a Retry-Header is included in a response, then it will override the calculated sleep time.

#### Parameters

- **url**  $(str)$  $(str)$  $(str)$  The URL for the request
- **method**  $(str)$  $(str)$  $(str)$  The HTTP request method, defaults to GET
- **request\_headers** ([dict](https://docs.python.org/3/library/stdtypes.html#dict)) Headers to include in the HTTP request
- **body**  $(mixed)$  The HTTP request body to send with the request
- **content\_type** (ContentType or str) The mime type to use for requests & responses. Defaults to application/msgpack
- **follow redirects** ([bool](https://docs.python.org/3/library/functions.html#bool)) Follow HTTP redirects when received
- max redirects  $(int)$  $(int)$  $(int)$  Maximum number of redirects to follow, default is 5
- **connect\_timeout** ([float](https://docs.python.org/3/library/functions.html#float)) Timeout for initial connection in seconds, default 20 seconds
- **request\_timeout** ([float](https://docs.python.org/3/library/functions.html#float)) Timeout for entire request in seconds, default 20 seconds
- **retry\_timeout** (*[float](https://docs.python.org/3/library/functions.html#float)*) Time to sleep between retries, default 3 seconds
- **max\_http\_attempts** ([int](https://docs.python.org/3/library/functions.html#int)) Maximum number of times to retry a request, default is 3 attempts
- **auth\_username** ([str](https://docs.python.org/3/library/stdtypes.html#str)) Username for HTTP authentication
- **auth\_password**  $(str)$  $(str)$  $(str)$  Password for HTTP authentication
- **user\_agent**  $(str)$  $(str)$  $(str)$  The str used for the User-Agent header, default used if unspecified.
- **validate\_cert** ([bool](https://docs.python.org/3/library/functions.html#bool)) For HTTPS requests, validate the server's certificate? Default is True
- **allow\_nonstandard\_methods** ([bool](https://docs.python.org/3/library/functions.html#bool)) Allow methods that don't adhere to the HTTP spec.
- **dont**  $\text{return } (set) A$  $\text{return } (set) A$  $\text{return } (set) A$  list of status codes that will not be retried if an error is returned. Default:  $set({})$
- **kwargs** additional keyword parameters are passed to [tornado.httpclient.](https://www.tornadoweb.org/en/stable/httpclient.html#tornado.httpclient.AsyncHTTPClient.fetch) [AsyncHTTPClient.fetch\(\)](https://www.tornadoweb.org/en/stable/httpclient.html#tornado.httpclient.AsyncHTTPClient.fetch)

#### Return type *[HTTPResponse](#page-22-0)*

Raises [RuntimeError](https://docs.python.org/3/library/exceptions.html#RuntimeError) if the raise\_error keyword argument is specified

#### **\_http\_req\_user\_agent**()

Return the User-Agent value to specify in HTTP requests, defaulting to service/version if configured in the application settings, or if used in a consumer, it will attempt to obtain a user-agent from the <span id="page-22-2"></span>consumer's process. If it can not auto-set the User-Agent, it defaults to sprockets.mixins.http/ [VERSION].

#### Return type [str](https://docs.python.org/3/library/stdtypes.html#str)

<span id="page-22-1"></span>**\_http\_req\_modify\_for\_retry**(*response: sprockets.mixins.http.HTTPResponse*, *attempt: int*, *url: str*, *headers: dict*, *body*)

Implement this method to modify the request on each attempt.

#### Parameters

- **response** the current HTTP response which includes both response and exception history
- **attempt** current attempt counter
- **url** current request URL
- **headers** current request headers
- **body** serialized request body

The default behavior is to add the X-Retry-Attempt header. You will need to implement this for protocols that include a one-time-use value such as the OAuth 1 request nonce.

Returns a tuple containing the URL, headers, and body to use in the next request

<span id="page-22-0"></span>**class** sprockets.mixins.http.**HTTPResponse**(*simplify\_error\_response=True*) Encapsulate the response(s) for requests made using the  $http_fetch()$  method.

#### **attempts**

Return the number of HTTP attempts made by calculating the number of exceptions and responses the object contains.

#### Return type [int](https://docs.python.org/3/library/functions.html#int)

#### **body**

Returns the HTTP response body, deserialized if possible.

Return type mixed

#### **code**

Returns the HTTP status code of the response.

#### Return type [int](https://docs.python.org/3/library/functions.html#int)

#### **duration**

Return the calculated duration for the total amount of time across all retries.

#### Return type [float](https://docs.python.org/3/library/functions.html#float)

#### **exceptions**

Return the list of exceptions raised when making the request.

#### Return type [list\(](https://docs.python.org/3/library/stdtypes.html#list)[Exception\)](https://docs.python.org/3/library/exceptions.html#Exception)

#### **headers**

Return the HTTP Response headers as a dict.

Return type [dict](https://docs.python.org/3/library/stdtypes.html#dict)

#### **history**

Return all of the HTTP responses for the request.

Return type [list\(](https://docs.python.org/3/library/stdtypes.html#list)[tornado.httpclient.HTTPResponse\)](https://www.tornadoweb.org/en/stable/httpclient.html#tornado.httpclient.HTTPResponse)

#### <span id="page-23-1"></span>**links**

Return the parsed link header if it was set, returning a list of the links as a dict.

Return type [list\(](https://docs.python.org/3/library/stdtypes.html#list)[dict\(](https://docs.python.org/3/library/stdtypes.html#dict))) or [None](https://docs.python.org/3/library/constants.html#None)

#### **ok**

Returns *True* if the response status code was between 200 and 399. Returns *False* if no responses were received or the response status code was >= 400.

:rtype bool

**raw**

Return the raw tornado HTTP Response object

Return type [tornado.httpclient.HTTPResponse](https://www.tornadoweb.org/en/stable/httpclient.html#tornado.httpclient.HTTPResponse)

## <span id="page-23-0"></span>**8.2 Version History**

### **8.2.1 2.6.0 Mar 07 2022**

- Add support for Content-Type suffixes (ex. a/b+json, x/y+msgpack)
- Fix exception when self.correlation\_id is None

### **8.2.2 2.5.0 Sep 16 2021**

- Change HTTPResponse.links to return empty list when Link header is not present
- Move X-Retry-Attempt header insertion into  $_-$ http\_req\_modify\_for\_retry() hook. This is also needed for using the client with OAuth 1 servers.

### **8.2.3 2.4.1 Nov 30 2020**

- Make request retry timeout configurable
- Apply retry sleeping to all retried attempts
- Use an exponential backoff if Retry-After header is absent
- Add retry\_timeout parameter to [http\\_fetch\(\)](#page-20-2)

### **8.2.4 2.4.0 Nov 3 2020**

- Fix serialization of empty request bodies.
- Rate limit 503s as well as 423s and 429s.
- Advertise & test support for Python 3.8 and 3.9.

### **8.2.5 2.3.3 Apr 8 2020**

• Pass keyword parameters through to the underlying HTTPClient fetch method. This enables niceties like streaming callback support

### **8.2.6 2.3.1 Apr 7, 2020**

• Address [#27](https://github.com/sprockets/sprockets.mixins.http/issues/27) by using the shortest appropriate timeout

## **8.2.7 2.3.0 Dec 9, 2019**

- Added an option to control response body transformation for errors, i.e. HTTP status code  $\geq$  = 400. By default, a JSON or otherwise structured response body will be reduced down to its error message. That can be overridden by setting simplify\_error\_response to False.
- Fix compile-time setting of default argument values in http\_fetch.

## **8.2.8 2.2.1 Sep 20, 2019**

• Remove the lrucache on response body due to a bug in behavior

## **8.2.9 2.2.0 Aug 29, 2019**

- Add handling of tornado.httpclient.HTTPTimeoutError and tornado.httpclient. HTTPStreamClosedError exceptions
- Fix documentation builds
- Update documentation links to readthedocs.io

## **8.2.10 2.1.0 May 7, 2019**

• Cast the url parameter of http\_fetch to a string. Allows for native use of URL abstractions like [yarl.](https://yarl.readthedocs.io/en/latest/)

## **8.2.11 2.0.1 Apr 1, 2019**

• Fix a bug with the rejected consumer User-Agent behavior

## **8.2.12 2.0.0 Apr 1, 2019**

- Refactor the HTTPResponse to a stand-alone class Add history attribute of the response with all response objects - Add links attribute of the response with the parsed link header if set - Add exceptions attribute with stack of exceptions returned as responses
- Add dont\_retry as argument to http\_fetch method
- Change logging level in a few places to a more appropriate level
- Add support for rejected consumers when auto-creating the User-Agent header
- Add the netloc of a request to the log entry created when rate limited
- Use RequestHandler.settings instead of RequestHandler.application.settings when auto-creating the User-Agent header for a Tornado request handler
- Add test coverage of the Warning response header behavior

## **8.2.13 1.1.1 Jan 9, 2019**

• Fix failure when response lacks Content-Type header

## **8.2.14 1.1.0 Oct 11, 2018**

• Add logging of response Warning headers

## **8.2.15 1.0.9 Aug 7, 2018**

- Add support for Python 3.6 and 3.7
- Add support for Tornado < 6

## **8.2.16 1.0.8 Feb 7, 2018**

- Add max\_redirects keyword param
- Add validate\_cert keyword param
- Fix log records always using default number of attempts

## **8.2.17 1.0.7 Oct 19, 2017**

• Change the hard pin requirement on umsgpack

## **8.2.18 1.0.6 Aug 16, 2017**

• Add max\_http\_attempts keyword param

## **8.2.19 1.0.5 Aug 7, 2017**

• Add support for allow\_nonstandard\_methods and max\_clients

### **8.2.20 1.0.4 May 12, 2017**

• Add support for passing the user\_agent parameter per request

### **8.2.21 1.0.3 Apr 28, 2017**

• Fix the installer

### **8.2.22 1.0.2 Apr 26, 2017**

• Documentation Updates

## **8.2.23 1.0.1 Apr 26, 2017**

• Default Accept headers include both msgpack and json

## **8.2.24 1.0.0 Apr 26, 2017**

• Initial Version

## Index

## <span id="page-28-0"></span>Symbols

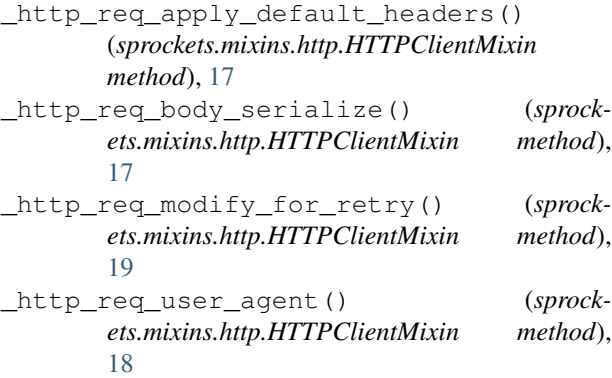

# A

attempts (*sprockets.mixins.http.HTTPResponse attribute*), [19](#page-22-2)

# B

body (*sprockets.mixins.http.HTTPResponse attribute*), [19](#page-22-2)

# C

code (*sprockets.mixins.http.HTTPResponse attribute*), [19](#page-22-2)

# D

duration (*sprockets.mixins.http.HTTPResponse attribute*), [19](#page-22-2)

## E

exceptions (*sprockets.mixins.http.HTTPResponse attribute*), [19](#page-22-2)

## H

headers (*sprockets.mixins.http.HTTPResponse attribute*), [19](#page-22-2)

history (*sprockets.mixins.http.HTTPResponse attribute*), [19](#page-22-2)

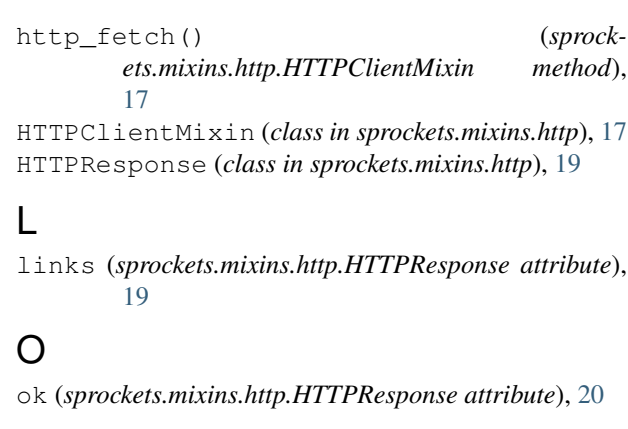

## R

raw (*sprockets.mixins.http.HTTPResponse attribute*), [20](#page-23-1)